# Simple method to solve mathematical equation by using procedure in 8086

RavindraSundarlalKakade<sup>#1</sup>, VasimrajSiraj Tamboli<sup>\*2</sup>,AvinashBalasahebAnap<sup>\*3</sup>

# Senior Lecturer in Computer Depatment, Pad.Dr.VitthalraoVilkhepatil Polytechnic Loni

## Abstract

The repeated group of instructions in a large program can be written separately from the main program. This sub program is called as procedure in ALP.

Definition of Procedure:-

- Procedure is a set of statements that can be processed independently from the main program. For defining procedure PROC & ENDP assembler directives are used.
- The PROC indicates the beginning of procedure and ENDP directive indicate end of procedure.
- The procedure must be defined in code segment

Difference between Near Procedure and For Procedure:-

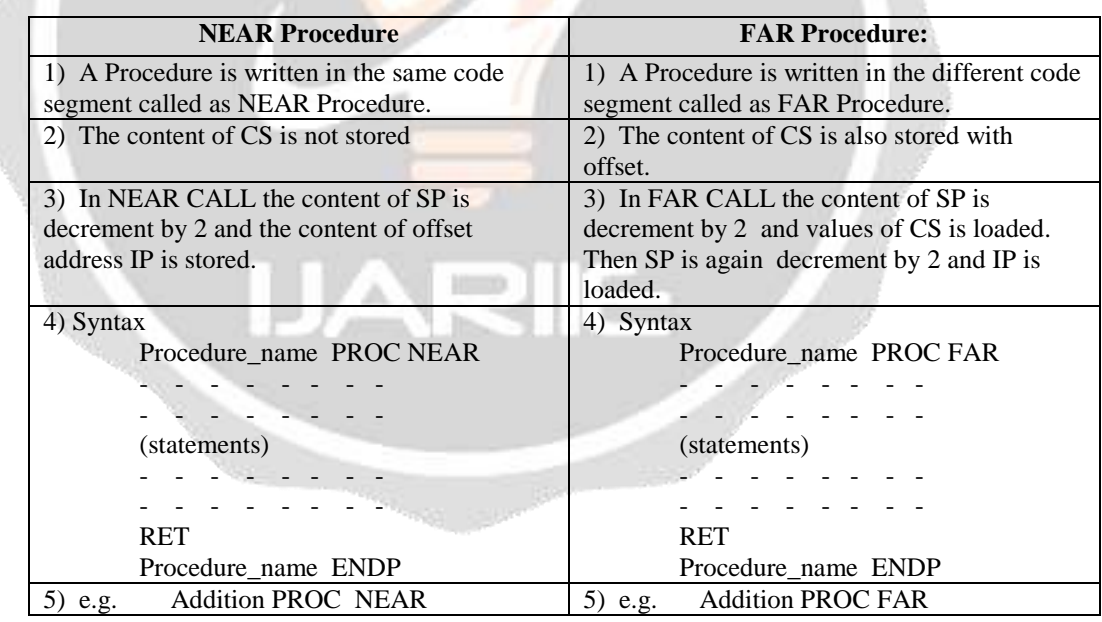

## NEAR and FAR Procedures:

NEAR Procedure:

- A Procedure is written in the same code segment called as NEAR Procedure.
- Only instruction Pointer (IP) register contents will be changed in near procedure.

## FAR Procedure:

- A Procedure is written in the different code segment called as FAR Procedure.

- In FAR procedure both instruction Pointer (IP) and Code segment (CS) register contents will be changed.

General structure of Procedure:

Procedure\_name PROC NEAR / FAR

- - - - - - - - (statements) - - - - - - - - - - - - - - - - RET Procedure\_name ENDP

- - - - - - - -

CALL & RET instructions:

CALL Instruction: CALL a procedure

- CALL instruction used to transfer program execution to a procedure.
- CALL instruction makes two operations
- 1) When CALL executes first it stores the address of the instruction after CALL instruction on Stack. This address is called as Return Address.
- 2) Second operation of CALL instruction is to change contents of the IP register.

Two basic types of CALL

- 1) NEAR CALL It is a call to a procedure in the same code segment. i.e. intra - segment CALL
- 2) FAR CALL It is a call to a procedure I n the different code segment. i.e. inter - segment CALL

Operation for NEAR CALL:

Format- NEAR CALL PROC

\* If NEAR CALL PROC - then

1)  $SP \leftarrow SP - 2$ save IP on stack IP  $\leftarrow$  address of procedure

\* If FAR CALL PROC - then

- 1) SP  $\leftarrow$  SP 2 (SP  $\leftarrow$  CS i.e. save CS on stack)
- 2) CS  $\leftarrow$  new segment base address of the called procedure.
- 3) SP  $\leftarrow$  SP 2 (SP  $\leftarrow$  IP i.e. save IP on stack)
- 4) IP  $\leftarrow$  new offset address of the called procedure.

For example:

- 1) CALL Addition: Direct within the same code segment that calls the procedure of name addition.
- 2) CALL BX: Indirect within the segment, where BX contains the offset of the first instruction of the procedure and replace the content of IP with content of BX with register.

How the procedure is called from main program?

- The repeated group of instruction in a large program can be written separately from the main program. This subprogram is called a Procedure.

- Procedure can be written in same code segment or in different code segment.
- Procedure is called from main program by using CALL instruction.
- Two types of CALL instruction

-------------

- FAR CALL used for Inter segment procedure.
- NEAR CALL is used for Intra segment.

Format:-

------------- (Program statements) ------------- CALL Procedure\_name ------------- -------------

Advantages and Disadvantages of using procedure.

Advantages of procedure-

- 1) Large Program can be split into smaller modules.
- 2) Procedure reduces the size of program.
- 3) Debugging of errors in program  $&$  procedure can be perform easily.
- 4) By using procedure program development becomes easier.
- 5) Reuse of procedure many times is same program.
- 6) By using procedures it reduces work and development time.

Disadvantages of procedure-

- 1) CALL and RET instructions are always required to integrate with procedures.
- 2) Requires extra time to Link the procedure & return from it. So execution time is more.
- 3) For small group of instructions linking and returning back time is more than the small group of instructions procedures can not be performed.

RET Instruction:

RET - Return from Procedure

This instruction will return execution from a procedure to the next instruction after the

CALL instruction which was used to call a procedure i.e. main program.

- i.e. RET instruction transfer the control from procedure to main program.
	- Stack pointer will increment by 2.
	- Return address will be popped from the stack to IP.
	- At the end of every CALL procedure the RET instruction must be executed.

#### 1) NEAR RET :

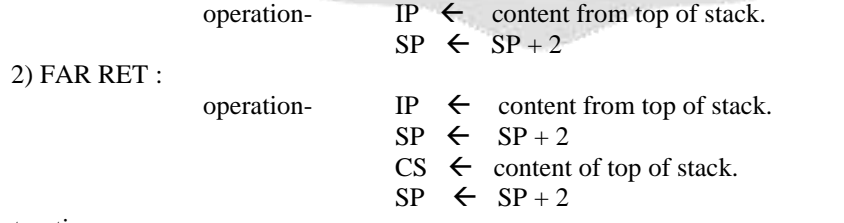

IRET Instruction:

IRET - This instruction used at the end of the interrupt service procedure to return the execution to the interrupted program.

- During the execution of this instruction of IRET instruction 8086 copies the saved values of IP from the stack to IP, and the saved values of CS from stack to CS. Also

saved values of Flags back to the flag register.

operation-  $SP \leftarrow SP + 2 IP$  is popped from stack  $SP \leftarrow SP + 2 \text{ CS}$  is popped from stack  $SP \leftarrow SP + 2$  Flag register is popped from stack

## Addition of two BCD numbers using PROCEDURE"

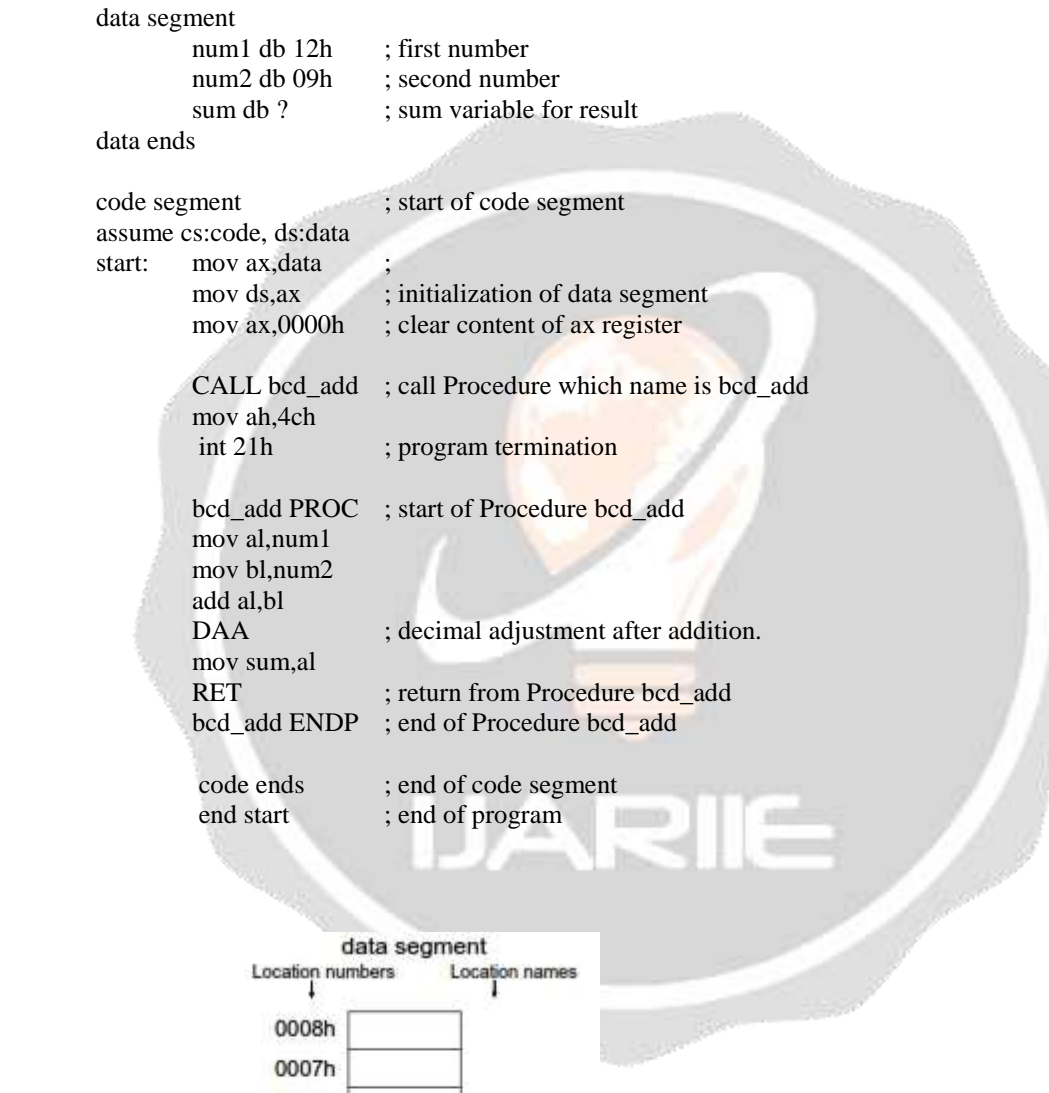

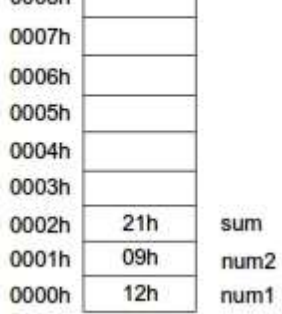

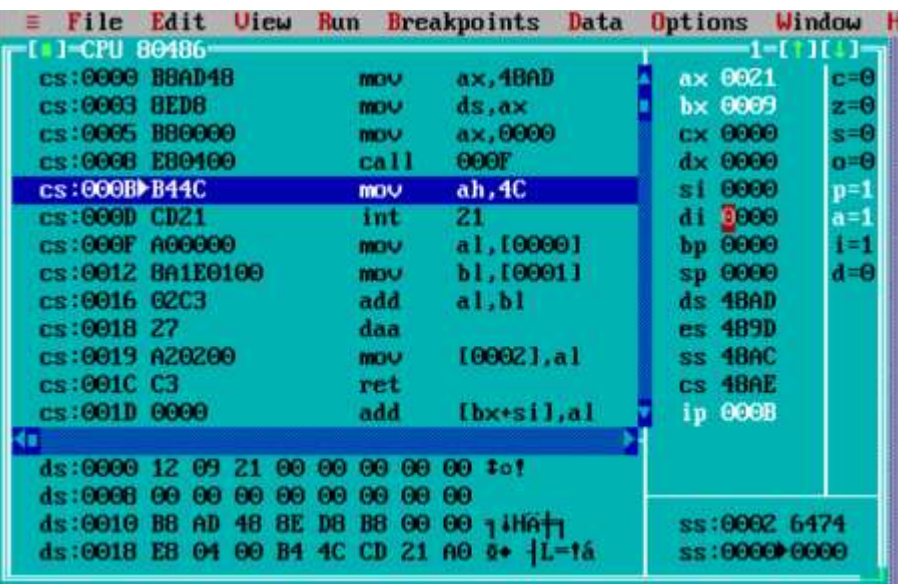

ALP using procedure to solve equation such as  $Z = (A+B)^*(C+D)$ 

data segment A db 09H B db 02H C db 12H D db 05H Z dw ? data ends

code segment assume cs:code, ds:data start: mov ax,data mov ds,ax mov al,A

mov bl,B

CALL operation PROC

 mov cl,al mov al,C mov bl,D

CALL operation PROC

mul cl mov Z,ax mov ah,4ch int 21h operation PROC

 add al,bl RET Operation ENDP code ends end start

data segment Location numbers Location names 0008h 0007h 0006h 0005h 00h z 0004h FDh 0003h D  $05h$ C 0002h  $12h$ в 0001h  $02h$ 09h A 0000h

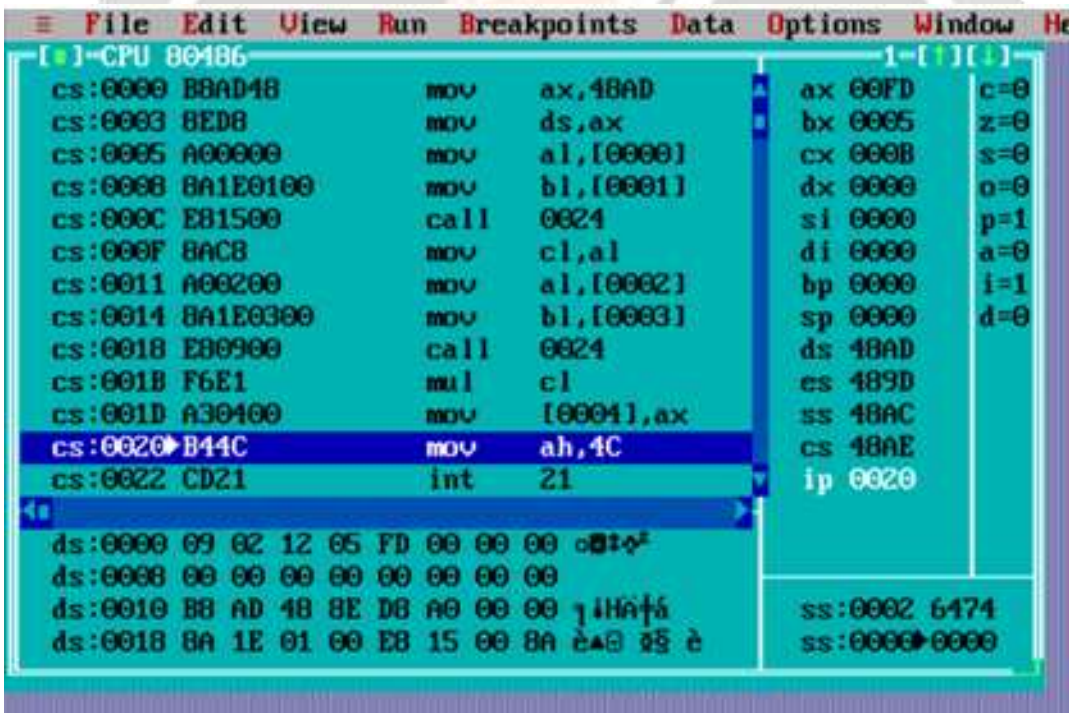

### Re-enterent Procedure:-

A procedure is said to be reentrant, if it can be interrupted, use and re-entered without losing or overwriting over anything.

- To be re-enterant, procedure must first push all flags and registers used in the procedure. It should also use only registers or stack to pass parameters.

- In some situation it may happen that the procedure 1 is called from main program, procedure 2 is called from procedure 1 is again called from called from procedure 2. In this situation program execution flow returns in the procedure 1. These types of procedures are called s re-enterant procedures.
- The factorial (multiply) procedure must be written in such a way that it can be interrupted used re-enteredwithout losing or overwriting anything is called Re-enterent procedure.

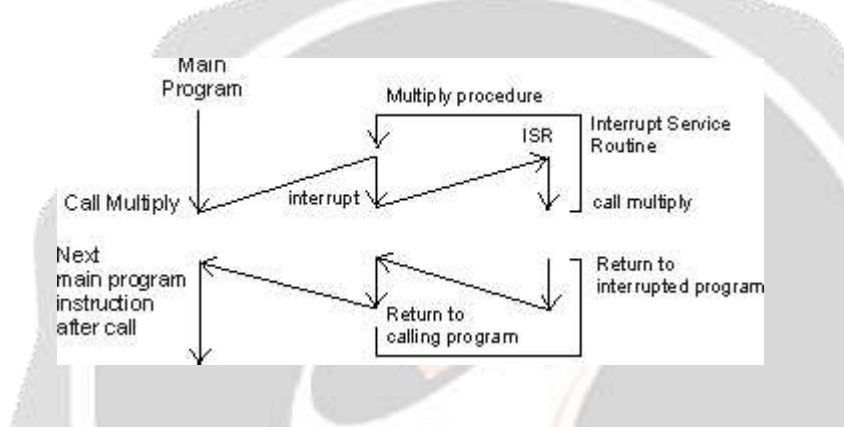

### Recursive Procedure

- It is a procedure which call itself.
- Recursive procedures are used to work with complex data structure like trees.
- If procedure is called with N (recursive depth) then N is decremented by one after each

procedure CALL and the procedure is called until n=0.

- Recursive procedure takes less time to implement a particular task. But it needs certain condition for it's termination.

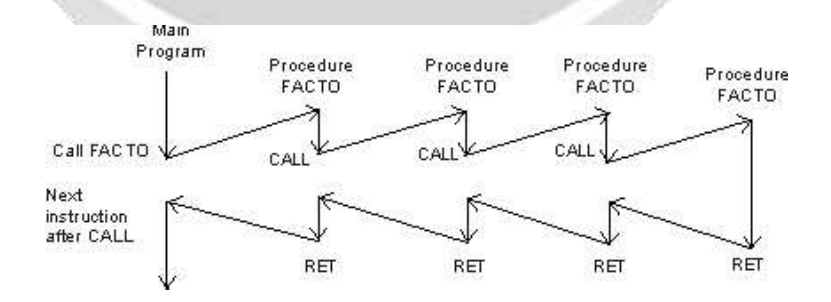

## Conclusion:-

This report presents an introduction to Procedure used in 8086 Microprocessor Programming. Two methods can be used near procedure and far procedure. This was an introduction to the main aim of paper is that how to write and procedure and how to call in main program. The figure of data segment is innovatively used to show the contents used in program and what is the result obtained.

### . References :-

- [1] "Microprocessor & interfacing (programming & hardware)" by Douglas V-Hall.
- [2] "The 8088 and 8086 Microprocessors" by Walter A. Triebel, Avtar Singh
- [3] "Microprocessor & Controllers" by Latha, C., Murugeshwari, B

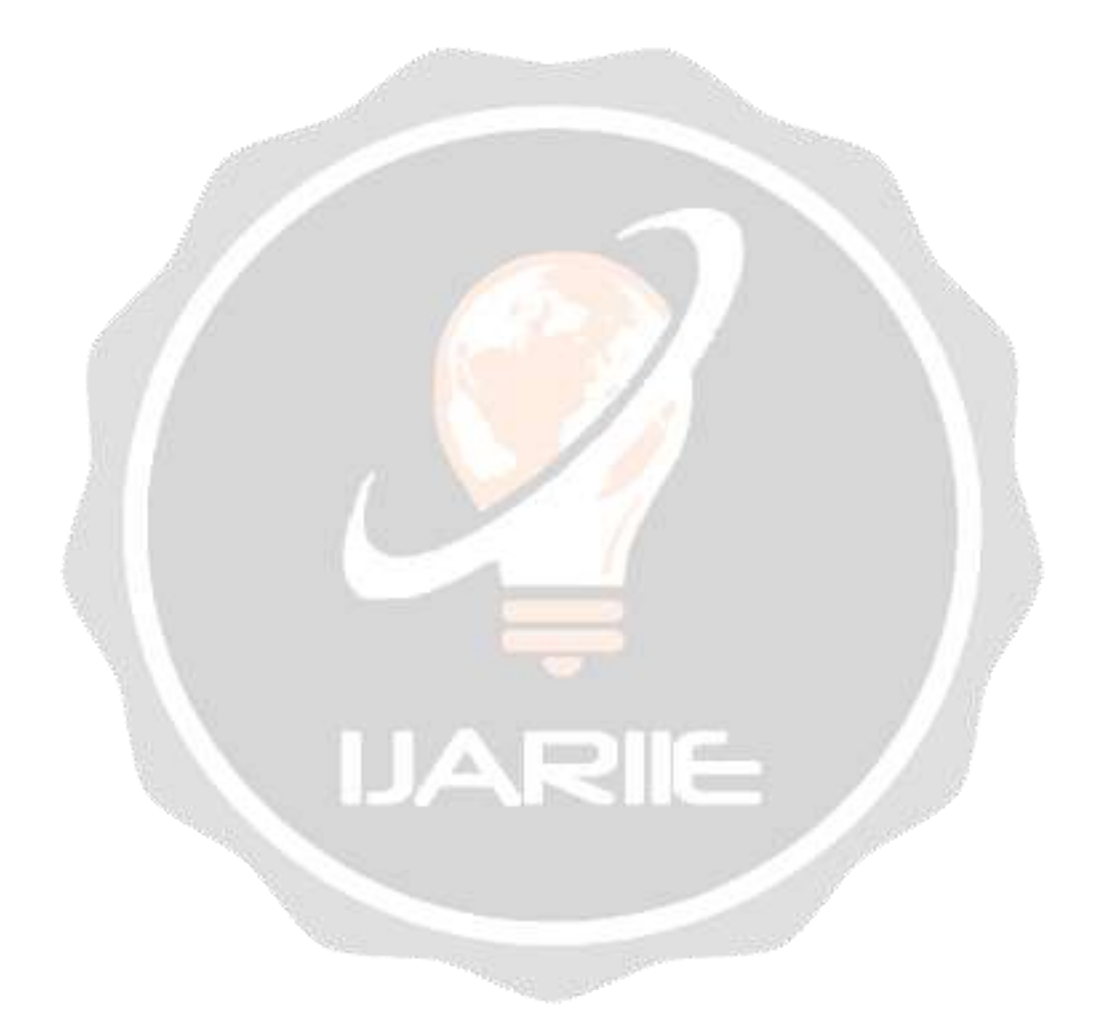